# BAB IV

# METODE PENELITIAN

# 4.1 Bagan Alir Penelitian

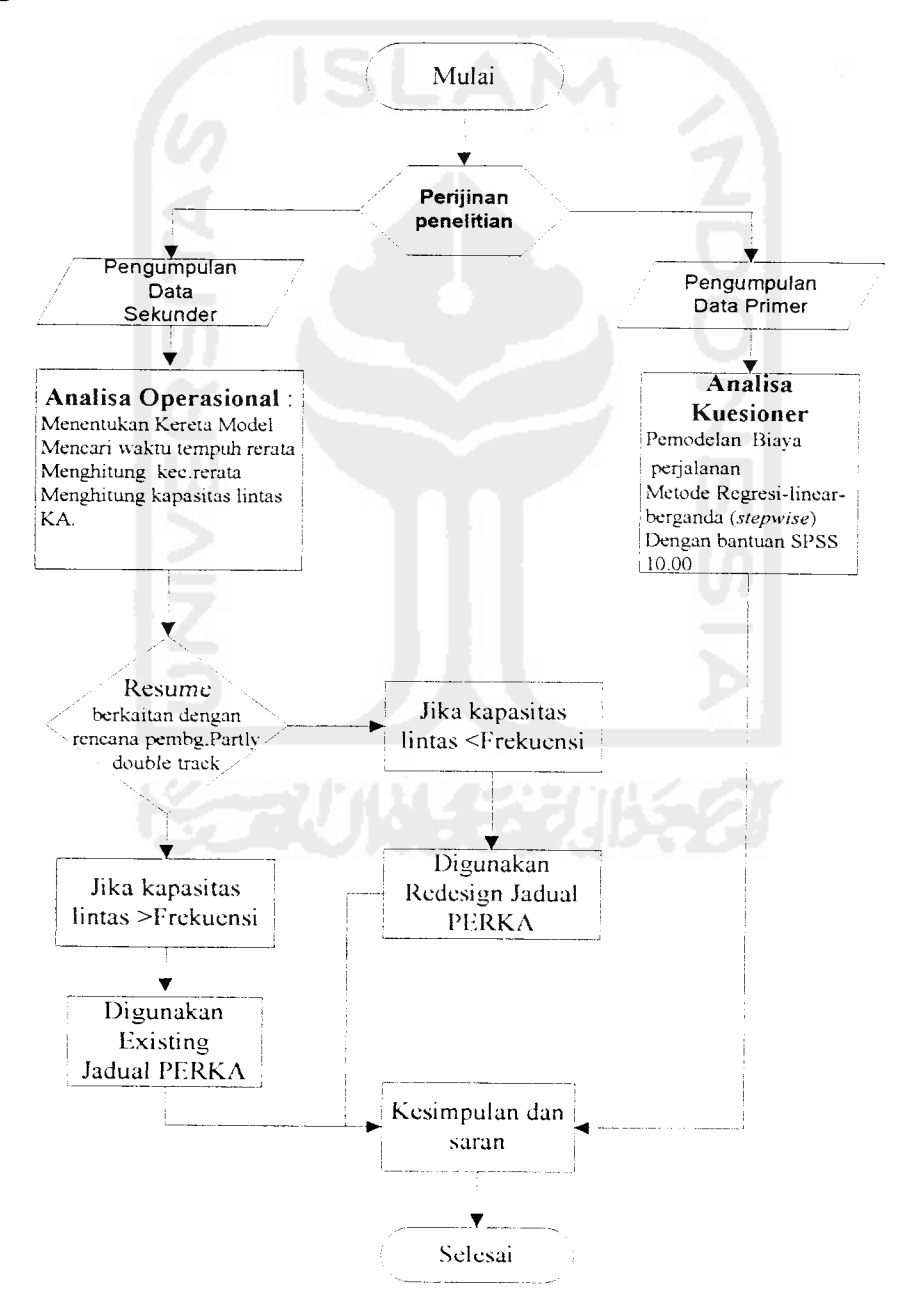

# *4.2 Lokasi dan Objek Penelitian*

Lokasi penelitian adalah jalur utama pada Daerah Operasi VI, yaitu jalur rel yang membentang antara Kutoarjo sampai Walikukun. Objek penelitian tentang biaya dan waktu tempuh perjalanan KA adalah kereta api (penumpang) nomor genap yang melintas di DAOP VI.

Kereta sampel yang mewakili masing-masing level kelas Kereta penumpang adalah :

a. KA. Argo Dwipangga, mewakili KA. Eksekutif

b. KA. Fajar Utama Jogjakarta, mewakili KA. Bisnis

c. KA. Progo, mewakili KA. Ekonomi

# *4.3 Materi Penelitian*

# *4.3.1 Data Primer*

Data primer hasil pengamatan langsung adalah pendapat responden (penumpang) KA, nomor genap tentang biaya dan waktu tempuh perjalanan KA di DAOP VI.

Pengambilan data primer dilakukan dengan melakukan beberapa kegiatan sebagai berikut:

Melakukan penyebaran kuesioner diatas kereta api dan di setasiun kepada penumpang kereta api nomor genap yang melintas di DAOP VI, baik Kereta Ekonomi, Bisnis, maupun Eksekutif

- 1. Mengamati kondisi lintasan jalur utama DAOP VI dari atas kereta.
- 2. Melakukan interview kepada beberapa pegawai PT. KAI DAOP VI Jogjakarta dan Solo.

# *4.3.2 Data sekunder*

Data sekunder berupa Data Jadual Perjalanan Kereta DAOP VI, data Sistem per-signal-an DAOP VI, dan data yang dianggap penting bersumber dari PT. KAI DAOP VI Jogjakarta dan PT. KAI Pusat Bandung.

# *4.4 Waktu Penelitian*

- 1. Penelititian dilaksanakan selama ±2 bulan di Kantor Seksi Operasi PT. KAI DAOP VI Jogjakarta dan di sepanjang lintasan utama DAOP VI.
- 2. Pelaksanaan ±1/2 bulan diatas kereta api penumpang nomor genap yang melintas di DAOP VI dan di Setasiun Kutoarjo sampai Setasiun Walikukun.

# *4.5 Peralatan dan Pelaku Penelitian*

Alat yang digunakan dalam penelitian ini, antara lain :

- 1. Formulir kuesioner penumpang sebanyak ± 20 % (lembar) dari jumlah tempat duduk untuk masing-masing kereta.
- 2. Alat tulis (dua set spidol dan 5 pensil mekanik ).
- 3. Enam personel.
- 4. Alat komunikasi antar personel.
- 5. Dua unit kalkulator.
- 6. Dua unit computer untuk mengoperasikan program aplikasi.
- 7. **Software** program **SPSS vsrsi** 10.00

#### *4.6 Proses Analisa Data*

#### *4.6.1 Analisis Kuesioner*

Data yang berasal dari responden (penumpang KA nomor genap di DAOP VI) tentang biaya dan waktu tempuh diproses secara statistik dengan menggunakan analisa korelasi untuk mengetahui hubungan antar variabel. Alat Bantu yang dipakai adalah **software SPSS** versi 10.00.

Biaya perjalanan KA sebagai salah satu unsur distribusi dimodelkan dalam bentuk Persamaan Regresi-linear-berganda, kemudian diselesaikan dengan bantuan program aplikasi *software* SPSS versi 10.00 metode yang dipakai adalah Metode langkah-demi-langkah **{stepwise).** Analisis korelasi disusun dalam suatu persamaan yang terdiri dari 'biaya perjalanan' **{criterium** sebagai Y) dan faktor yang mempengaruhi biaya perjalanan **{predictor).** Dugaan (sementara) model biaya perjalanan adalah sebagai berikut:

$$
Y = a_1.X_1 + a_2.X_2 + a_3.X_3 + K \dots (4.1)
$$

dengan:  $Y = biaya$  perjalanan  $X_1$  = lama waktu menunggu KA  $X<sub>2</sub>$  = biaya pengeluaran  $X_3$  = lama waktu perjalanan an = koefisien **predictor**

Dari model terbaik, dicari koefisien **predictor** terbesar. **Predictor** tersebut merupakan penentu terbesar bagi model biaya perjalanan. Hal ini yang akan dijadikan dasar analisis apakah pembangunan **partly double truck** sangat diperlukan.

Selengkapnya langkah-langkah itu :

(1) ditentukan parameter yang akan digunakan sebagai peubah bebas. Dipilih parameter yang berdasar logika saja sudah mempunyai keterkaitan (korelasi) dengan peubah tidak bebas. Dilakukan uji korelasi (untuk mengabsahkan keterkaitannya dengan peubah tak bebas. Persyaratan statistik utama yang harus dipenuhi dalam memilih peubah bebas adalah:

- (a) peubah bebas harus mempunyai korelasi dengan peubah tidak bebas.
- (b) sesama peubah bebas tidak boleh saling berkorelasi. Jika terdapat dua peubah bebas yang saling berkorelasi, dipilih salah satu yang mempunyai korelasi lebih tinggi terhadap peubah tak bebasnya;
- (2) dilakukan analisis regresi-linear-berganda dengan semua peubah bebas terpilih untuk mendapatkan nilai koefisien determinasi serta nilai konstanta dan koefisien regresinya.
- (3) ditentukan parameter yang mempunyai koefisien regresi terkecil (dapat pula korelasi terkecil terhadap peubah tak bebasnya) dan parameter tersebut di hilangkan. Dilakukan kembali analisis regresi-linear-berganda dan diusahakan untuk mendapatkan kembali nilai koefisien determinasi serta nilai konstanta dan koefisien regresinya.
- (4) dilakukan kembali tahap (3) satu demi satu sampai hanya tertinggal satu parameter saja.
- (5) dikaji nilai koefisien determinasi serta nilai konstanta dan koefisien regresi setiap tahap untuk menentukan model terbaik dengan kriteria berikut:
	- (a) Semakin banyak peubah bebas yang digunakan, semakin baik model tersebut.
	- (b) Tanda koefisien regresi (+/-) sesuai dengan yang diharapkan.
	- (c) Nilai konstanta regresi kecil (semakin mendekati nol, semakin baik).

(d) Nilai koefisien determinasi  $(R^2)$  besar (semakin mendekati satu, semakin baik).

# *4.6.2 Analisis Operasional*

Jadual PERKA tidak menampilkan kecepatan KA per seksi, maka langkah pertama adalah merekam setiap waktu tempuh KA, sehingga didapat waktu tempuh **{Travel Time)** dan waktu tunda **{Delay Time).**

## *4.6.2.1 Menentukan Kereta Model*

Membagi DAOP VI menjadi 3 koridor, *Kutoarjo - Jogjakarta* (koridor I), *Jogjakarta* - *Solo Balapan* (koridor II) dan *SoloBalapan - Walikukun* (koridor III). Kereta model adalah kereta tercepat dari setiap level kelas KA dalam satu koridor.

# *4.6.2.2 Menghitung Waktu tempuh Rerata*

Waktu tempuh rerata diperoleh dengan menabelkan waktu tempuh referensi, yaitu waktu tempuh kereta model.

#### 4.6.2.3 *Mencari* Kecepatan *rerata*

Kecepatan rerata didapat dari pembagian jarak antar seksi terhadap waktu tempuh rerata KA per seksi.

# *4.6.2.4 Menghitung Kapasitas Lintas per Seksi*

Kapasitas lintas ditentukan dengan menggunakan formula kapasitas lintas untuk jalur tunggal versi PT. KAI. Variabel yang berpengaruh : jarak antar seksi, kecepatan rerata dan waktu pelayanan **signal**

#### *4.7 Resume berkait Pembangunan Partly Double Track*

Berisi tentang analisis terhadap koefisien-koefisien yang terdapat dalam modelmodel terbaik biaya perjalanan (Variabel apa yang sangat berpengaruh) dengan mengaitkan isu pembangunan **{Partly Double Track),** serta membandingkan kapasitas lintas jalur tunggal dengan frekuensi KA perseksi. Suatu seksi dikatakan kritis bila kapasitas lintas seksinya lebih kecil dari pada frekuensi yang beroperasi.

# *4.8 Menghitung Kapasitas Seksi-seksi dengan penerapan Partly Double Track*

Perhitungan kapasitas lintas jalur rel ganda parsial pada seksi-seksi yang dianggap perlu, dihitung analog dengan kapasitas jalur tunggal (dengan persamaan /rumus kapasitas jalur ganda).

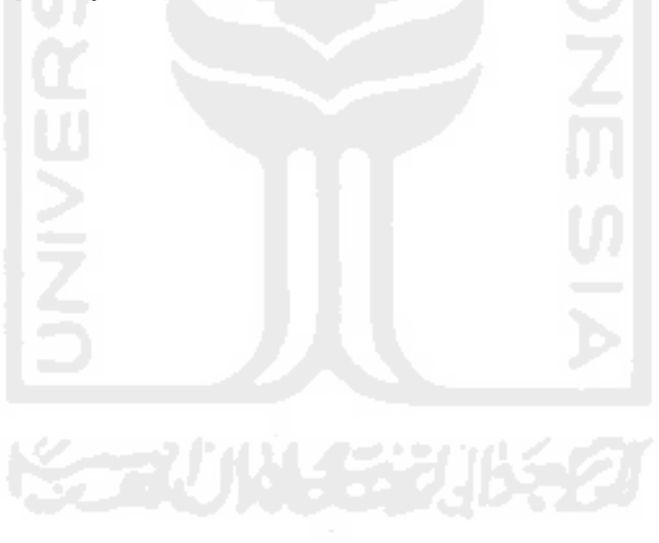